# **الباب الرابع تحليل البيانات**

**أ. واقعية عن البيئة اللغوية فى مدرسة دار النعيم المتوسطة اإلسالمية رانكاس بيتونج**

دلعرفة أثر البيئة اللغوية على قدرة التالميذ يف سيطرة ادلفردات. ودلعرفة قدرة التالميذ على سيطرة ادلفردات فالبد للمدرس أن يقدم الطريقة و أسلوب. ومن ذلك الطريقة وأسلوب الذي يعتربه الباحث ىي أسلوب البيئة اللغوية.

وقبل الشروع في عملية الطريقة وأسلوب فينبغي له أن يعرف خطوات أسلوب البيئة اللغوية يف عملية التعليم وىي كما يلي: .1 وأوضح المعلم محتويات المواد

- ٢. الطلاب مدعوة إلى الإحاطة علما بالمفردات التيلم تفهم بعد
- .3 الطالب مناقشة ادلفردات مفهومة حىت اآلن مع صديق ذلا باستخدام اللغة العربية

.4 وقدمت كل رلموعة نتائج ادلناقشة أمام الطبقات باستخدام اللغة العربية .5 يطلب من الطالب أن حتفظ مفردات كاتامينجيناي ىذه ادلواد .6 تعبئة الطالب من الناحية العملية أن يكون توفري ادلعلمني

#### **جدوال 4.4**

أوراق الملاحظة أنشطة المدرس في عملية التعليم باستخدام

البيئة اللغوية.

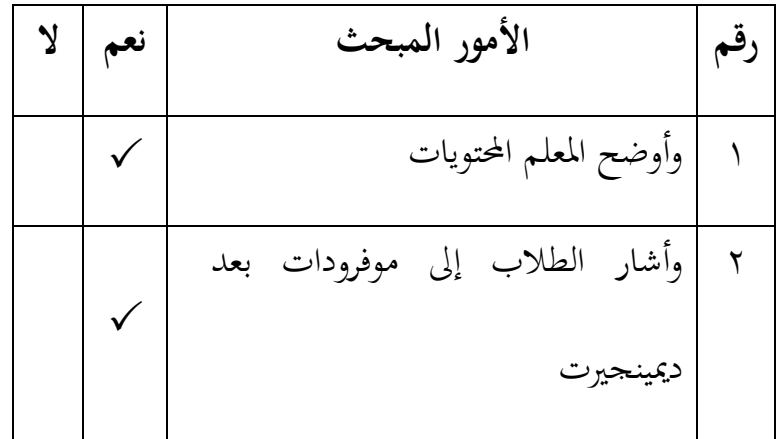

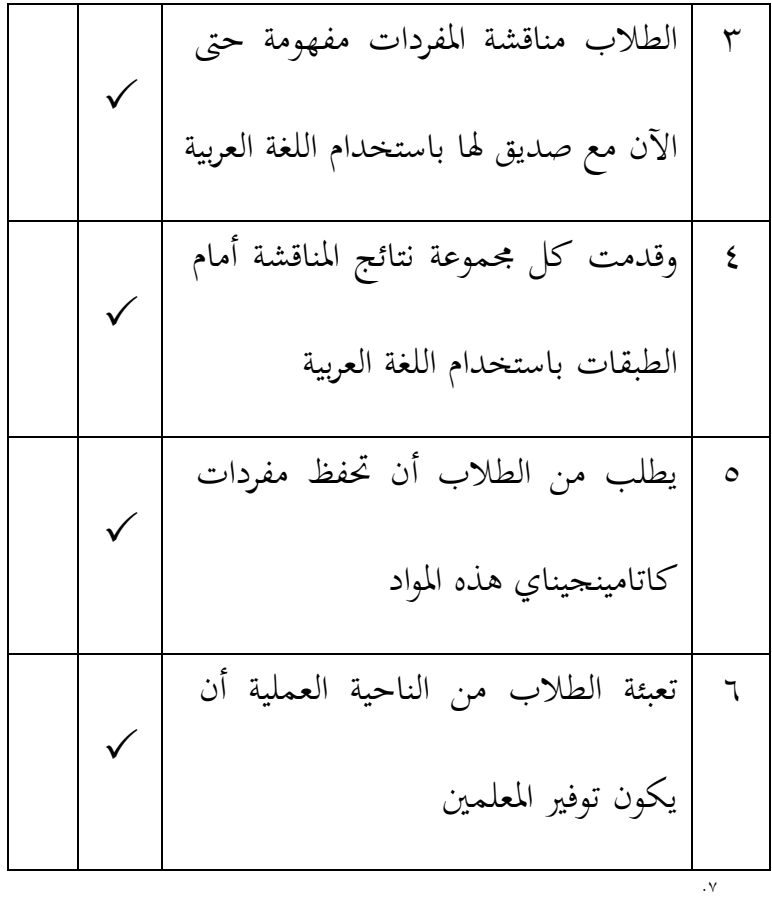

من جدوال 4.1 أن ادلدرس يقوم بأنشطة يف عملية التعليم مطابقة

بالظواهر الملحوظة.

**ب.و اقعية سيطرة المفردات العربية التالميذ في الصف األول**

**بمدرسة دار النعيم المتوسطة اإلسالمية رانكاس بيتونج**

للحصول على البيانات عن قدرة التالميذ على سيطرة ادلفردات التلاميذ في الصف الأول بمدرسة دار النعيم المتوسطة الإسلامية رانكاس بيتونج حددت الباحثة في هذا البحث من التلاميذ. وعددهم 44 تلميذا تتكون الباحثة 24 تلميذا من الصف التجرييب 24 تلميذا من الصف الضابط.

ومن أجل معرفة قدرة التالميذ على سيطرة ادلفردات العربية بعد استخدامالبيئة اللغوية. قامت الباحثة باالختبار، ىذه ىي نتائج التالميذ :

> **الجدول 4.2 االختبار القبلي/ االو ل للفصل التجريبي**

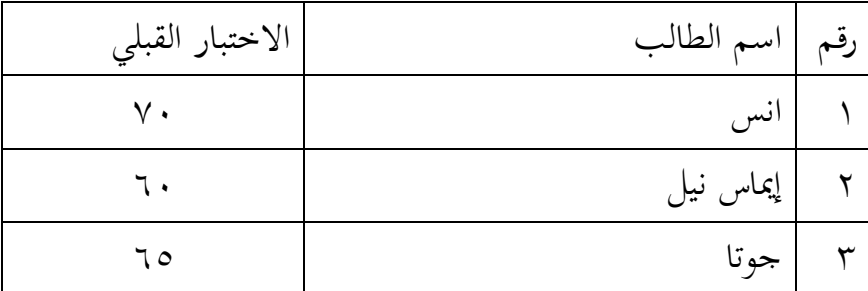

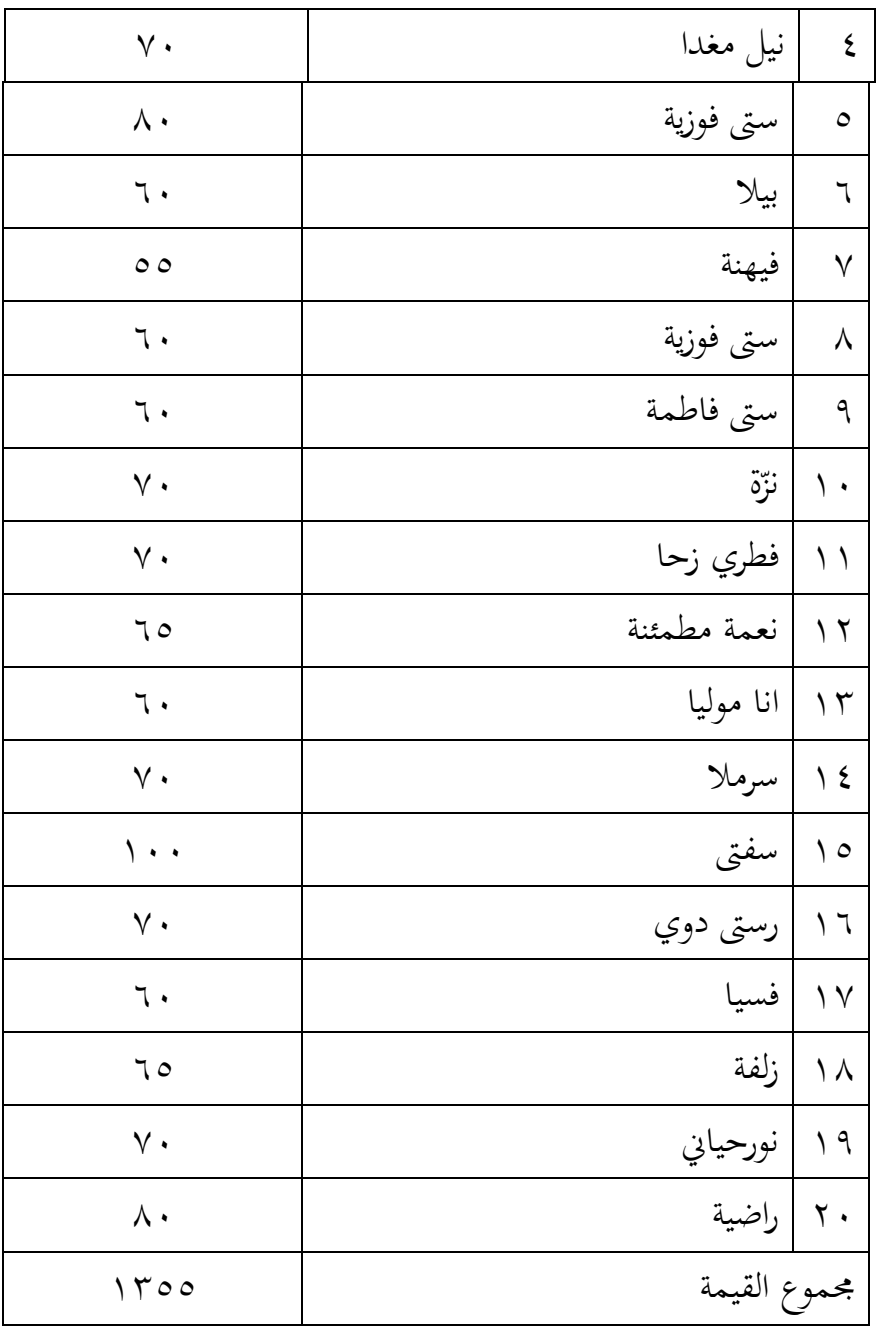

ومن البيانات في جدول ٤.٢ حصلت الباحثة على مجموع القيمة للاختبار القبلي/ الأول في الفصل التجريبي وهو ١٣٥٥ من 24 تلميذا. وأما أصغر النتائج يف االختبار القبلي يف الفصل التجرييب هو ٥٥ وأما أكبر النتائج في الاختبار القبلي في الفصل التجريبي هو  $\sqrt{144}$ 

**الجدول 4.3 نتائج االختبار البعدي/ األخير**

| مجموع<br>الأخير | مجموع<br>النتائج |               | مجال التقويم | اسم التلاميذ | رقم       |   |
|-----------------|------------------|---------------|--------------|--------------|-----------|---|
|                 |                  | حفظ<br>مفردات | التعبير      | المفردات     |           |   |
| $\vee$ .        | $\lambda$        | ٣             | ٣            | ٢            | انس       |   |
| $\wedge \circ$  | ۰ ۱              | ٤             | ٣            | ٣            | إيماس نيل | ٢ |
| ۸۰              | ٩                | ٣             | ٣            | ٣            | جوتا      | ٣ |
| ٦.              | ٧                | ٣             | ٢            | ٢            | نيل مغدا  | ٤ |

**للفصل التجريبي**

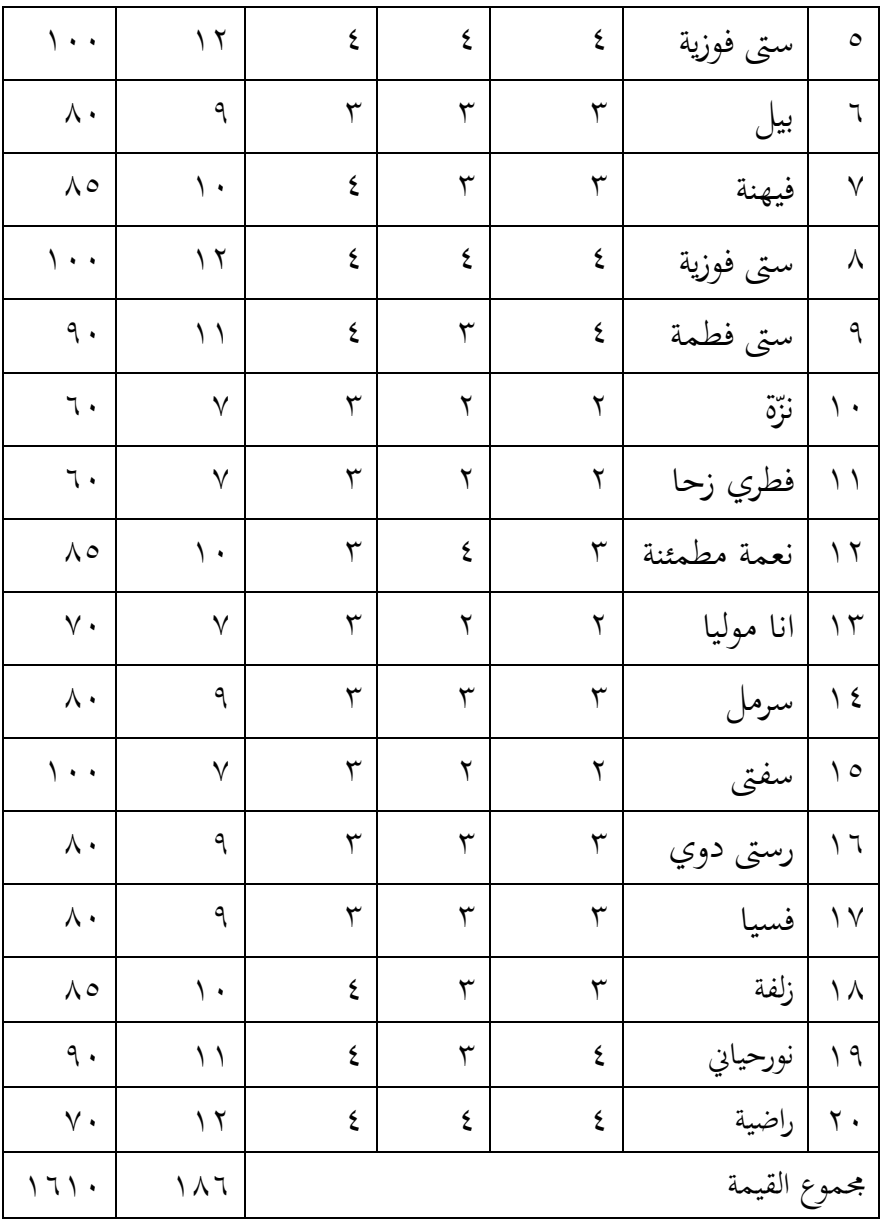

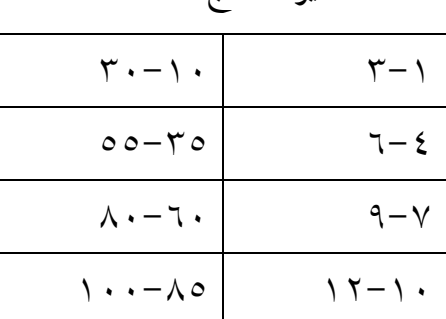

تقدير النتائج

ومن البيانات في جدول ٤.٣ حصلت الباحثة على مجموع القيمة للاختبار البعدي/ الأخير في الفصل التجريبي وهو ١٦١٠ من 24 تلميذا. وأما أصغر النتائج يف اإلختبار البعدي يف الفصل التجرييب هو ٦٠ وأما أكبر النتائج في الإختبار البعدي في الفصل التجريبي هو  $\mathcal{L}$  +  $\mathcal{L}$ 

 $5<sup>7</sup>$ 

# **الجدول 4.4 ّل نتائج االختبار القبلي/ االو**

رقم اسم الطالب االختبار القبلي 1 أيو 2 شفا 3 أمتة 4 دين 5 فرا 6 سستيا 7 سيت نور حلمة 8 سرتك 9 اننت رزكيا 14 نورل خففو 11 ديس رتناسارى 12 اميا 13 انس 14 خري النسا

**للفصل الضابط**

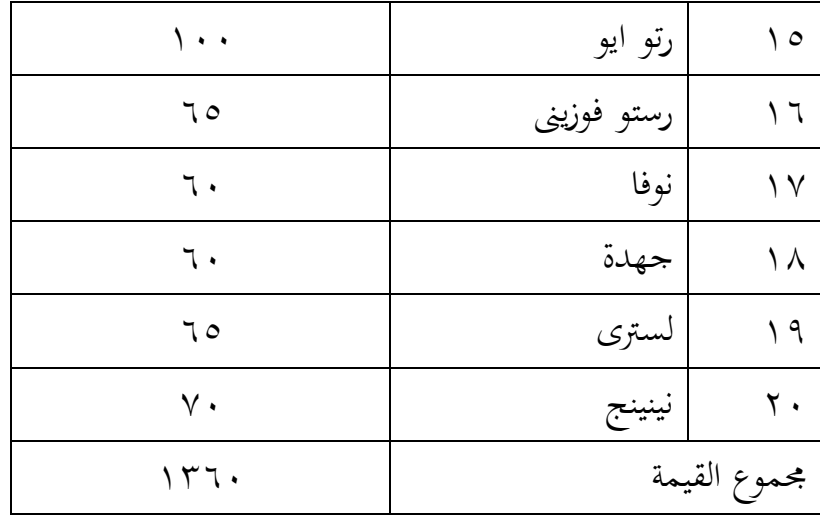

ومن البيانات في جدول ٤.٤ حصلت الباحثة على مجموع القيمة الاختبار القبلي/ الأول في الفصل الضابط وهو ١٣٦٠ من ٢٠ تلميذا. وأما أكبر في الإختبار القبلي في الفصل الضابط هو ٦٠ وأما ا كرب يف اإلختبار القبلي يف الفصل الضابطفهو 144

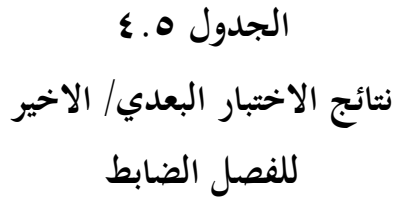

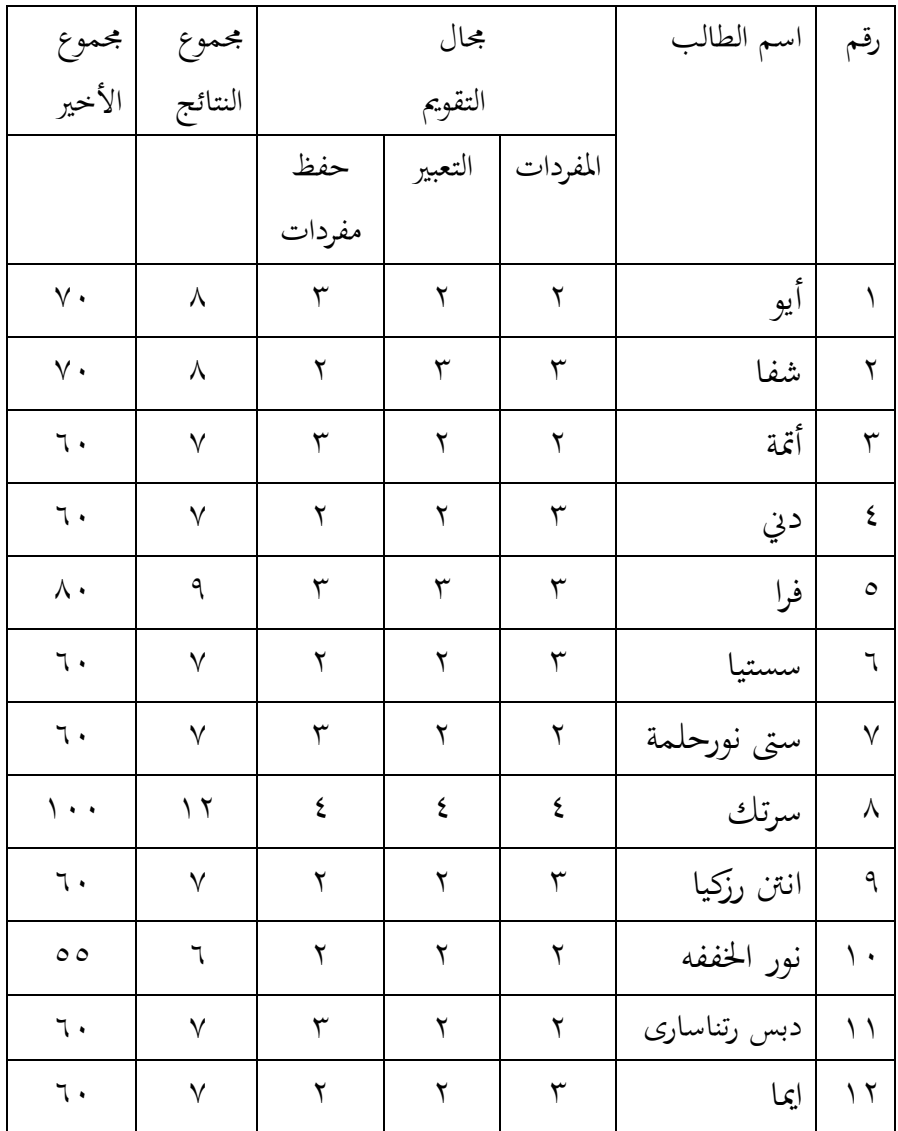

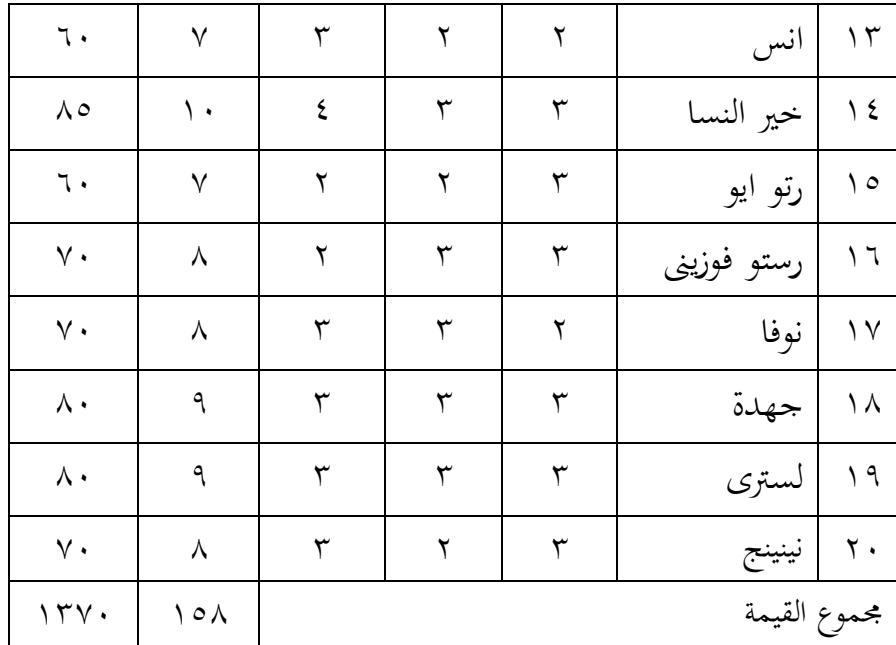

تقدير النتائج

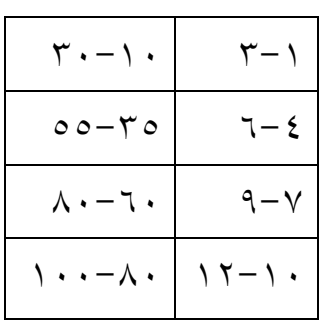

ومن البيانات في جدول ٤.٥ حصلت الباحثة على مجموع القيمة للاختبار البعدي/ الاخير في الفصل الضابط وهو ١٣٧٠ من 24 تلميذا. وأما أصغر النتائج يف االختبار البعدي يف الفصل الضابط ىو 55 وأما أكرب النتائج يف االختبار البعدي يف الفصل الضابط ىو.144

#### **الجدول 4.6**

نتائج الاختبار عن سيطرة التلاميذ على بيئة اللغزية في الصف الأول

مبعهد دار النعيم ادلتوسطة اإلسالمية ر انكاس بيتونج قبل استخدام بيئة

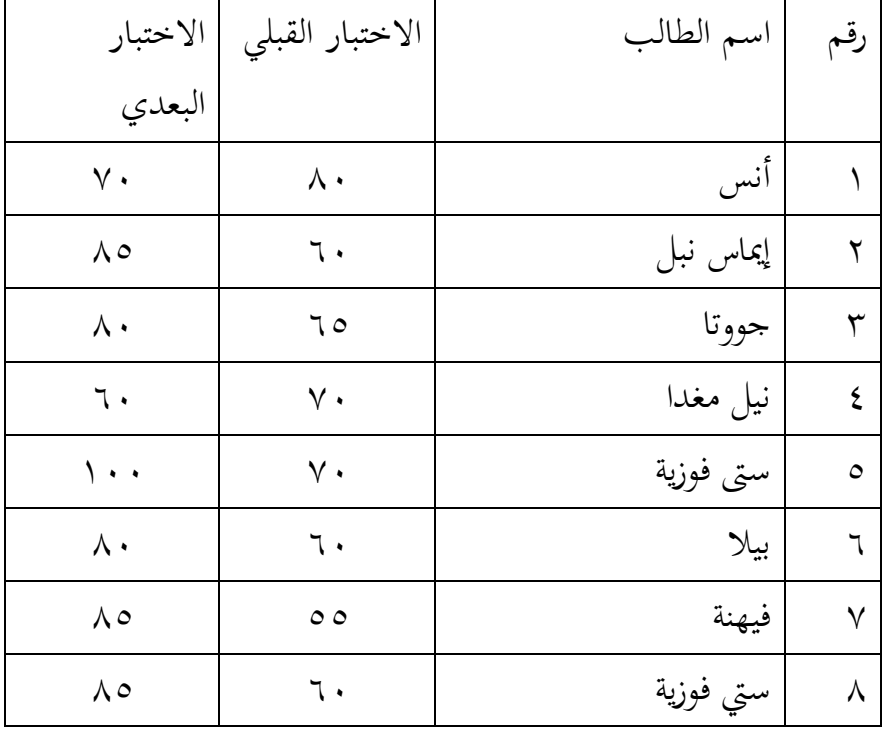

اللغوية وبعدها في الفصل التجريبي

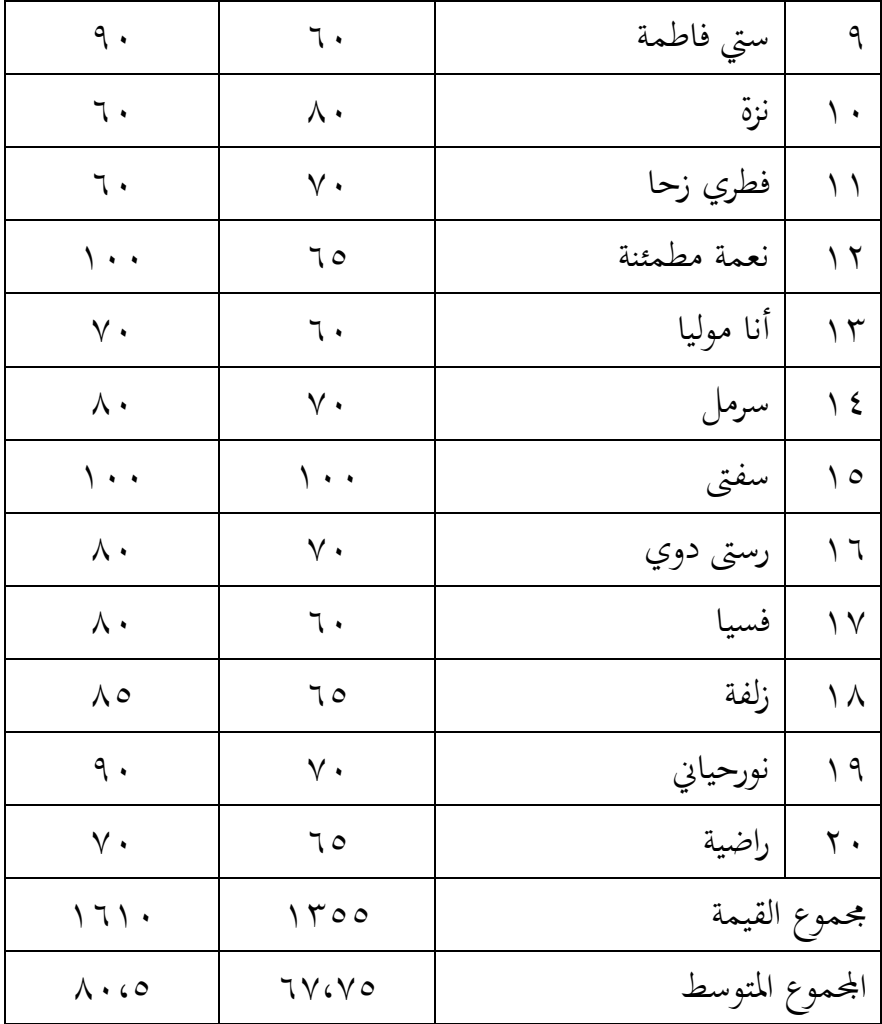

ومن البيانات في جدول ٤.٦ نالت الباحثة مجموع النتائج للاختبار الأول وهو ١٣٥٥ ومعدَّله ٦٧،٧٥ ومجموع النتائج للاختبار الأخير وهو ١٦١٠ ومعدّله هو ٨٠،٥ في الفصل التجريبي.

### **الجدول 4.7**

نتائج االختبار عن سيطرة التالميذ على بيئة اللغوية يف الصف األول مبعهد دار النعيم ادلتوسطة اإلسالمية ر انكاس بيتونج قبل استخدام بيئة

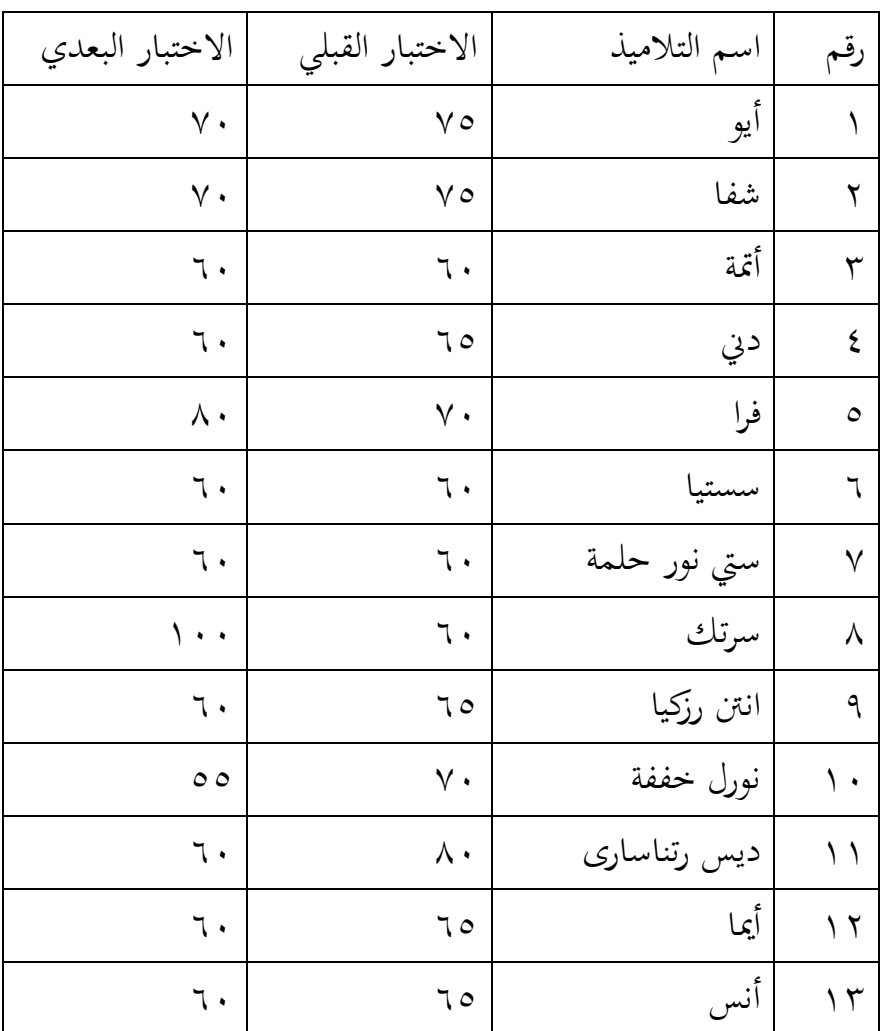

اللغوية في الفصل الضابط. (بدون بيئة اللغوية)

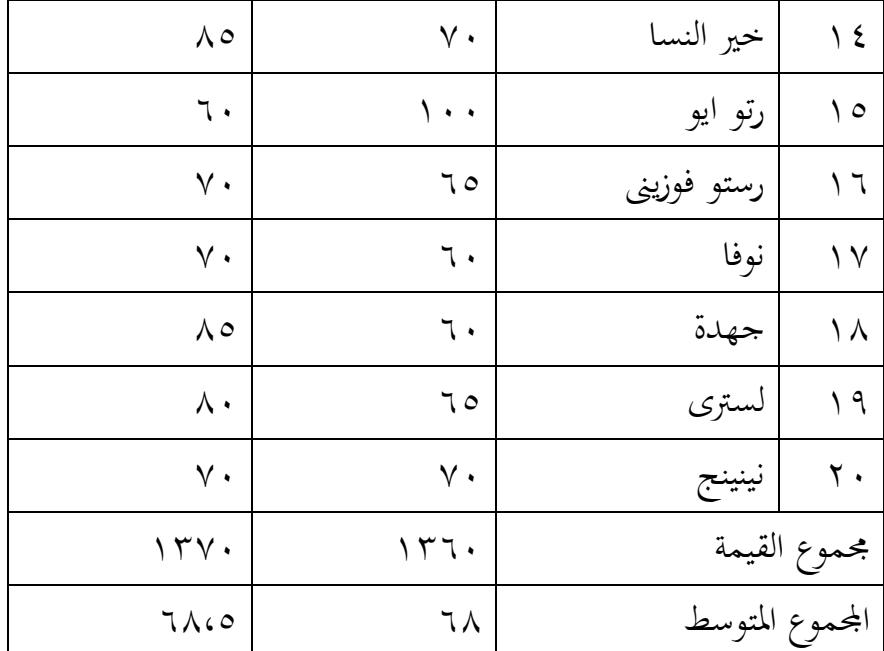

ومن البيانات في جدول ٤.٧ نالت الباحثة مجموع النتائج للاختبار الأول وهو ١٣٦٠ ومعدَّله ٦٨ ومجموعة للاختبار الأخير وهو ١٣٧٠ ومعدَّله هو ٦٨،٥ في الفصل الضابط.

**ج. واقعية أثر البيئة اللغوية على سيطرة المفردات العربية التالميذ في الصف األول بمعهد دار النعيم المتوسطة اإلسالمية ر انكاس بيتونج**

دلعرفة أثر البيئة اللغوية على سيطرة ادلفردات العربية التالميذ ىف الصف الأول بمعهد دار النعيم المتوسطة الإسلامية رانكاس بيتونج بعد تطبيق البيئة اللغوية وإجابة فرضية البحث فقامت الباحثة بامتحان "ت" مبقارنتها بني "ت" احلسابية واجلدولية وأما اخلطوات المتحان "ت" كما يلي:

#### **الجدوال 4.8**

احتساب مجموع النقاط)(mean والانحراف الانحداري deviasi standar بعون اجلدول اإلحصائ اآلتية:

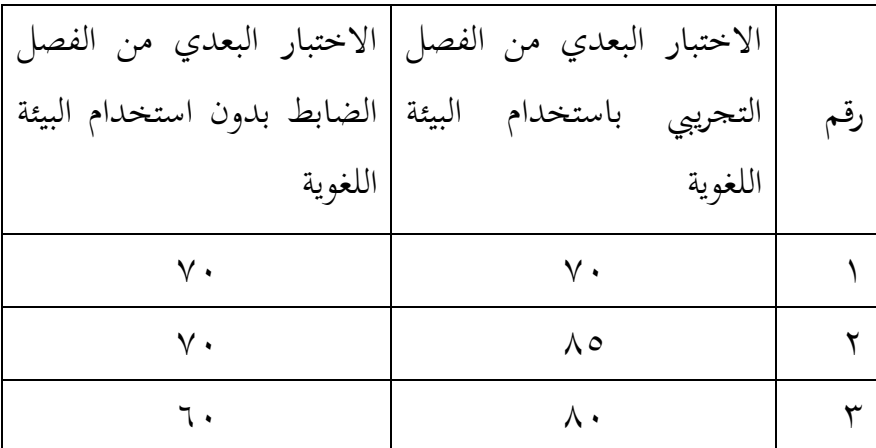

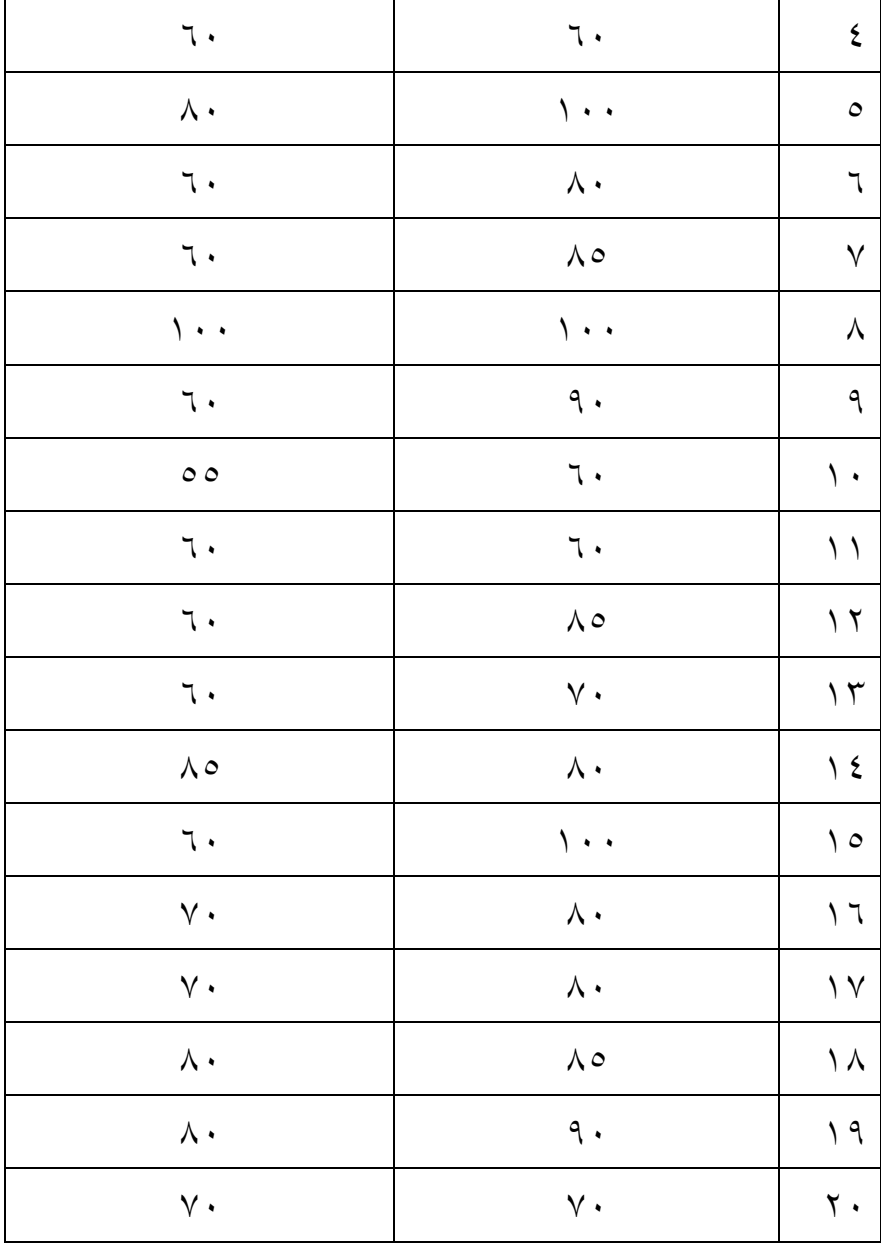

جدول 4.8 ىو نتيجة التالميذ لالختبار البعدي بني الفصلني مها الفصل التجرييب والضابط. الفصل التجرييب ىو الفصل باستخدام البيئة اللغوية أما الفصل الضابط فهو بدون استخدام البيئة اللغوية.

## **الجدوال 4.9**

**مجموع القيمة البعدية بين الفصل التجريبي والفصل الضابط**

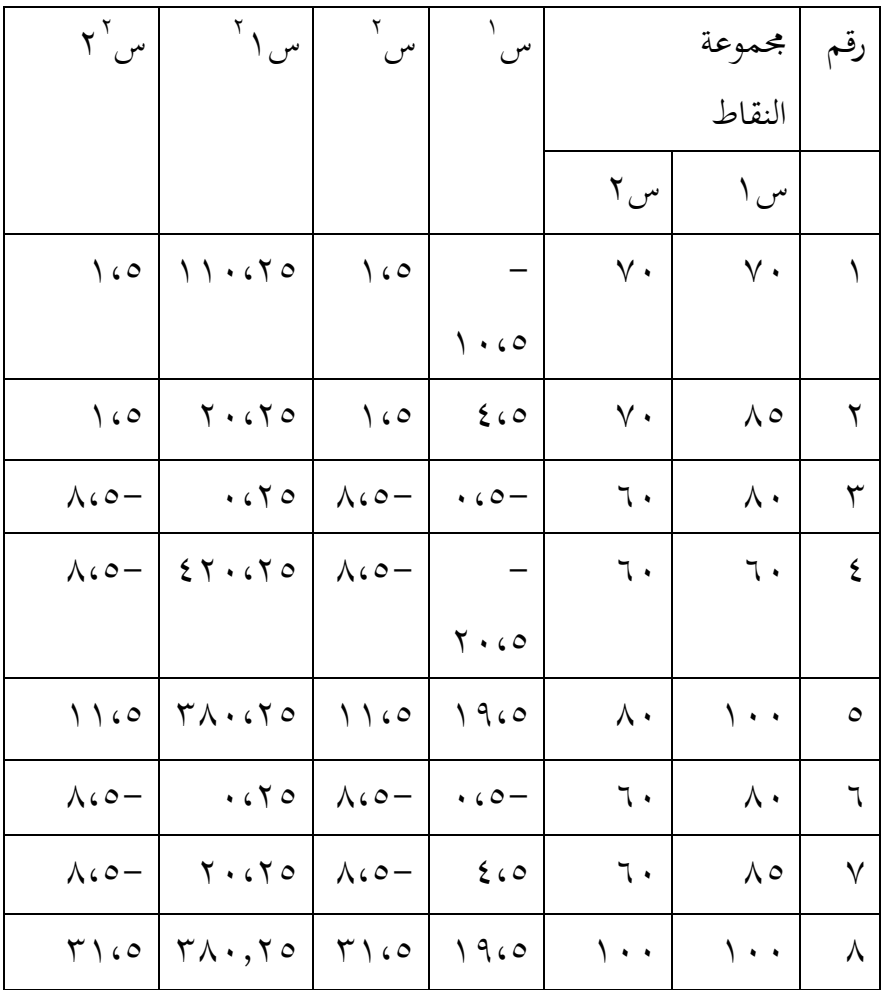

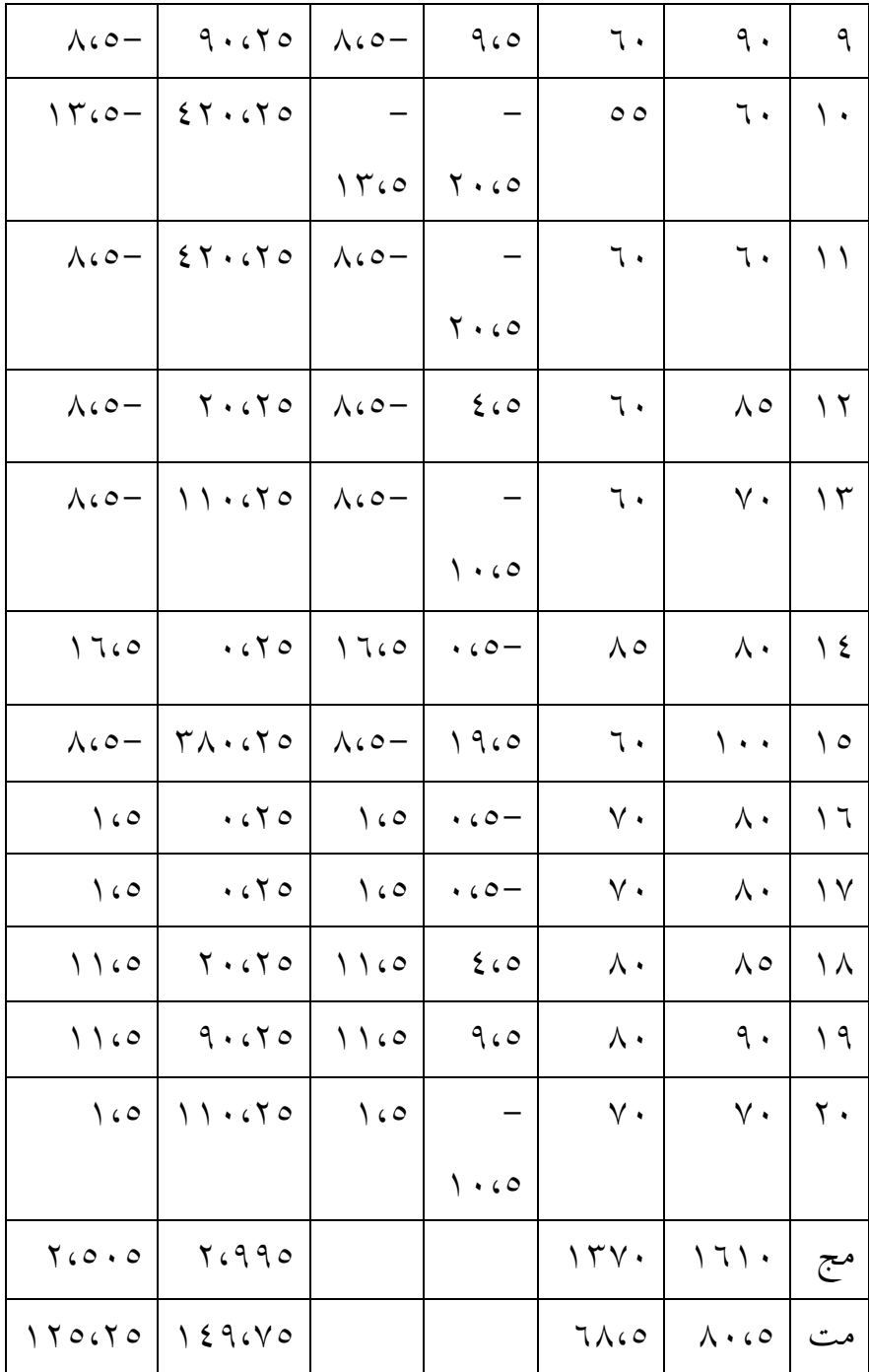

جدول 4.9 ىو جدول القيمة البعدية من الفصل التجرييب باستخدام البيئة اللغوية والفصل الضابط اليستخدمها. والسني األوىل (س1) هي القيمة من اختبار البعدي في الفصل التجريبي وأما السين الثانية (س٢) فهي القيمة من الإختيار البعدي في الفصل الضابط. والسين الصغير الأولى (س') هو انقاص السين الأولى بقيمة المتوسط في السين الأولى (س١- مت١). والسين الصغير الثانية (س٢) فهو انقاص السين الثانية بقيمة المتوسط في السين الثانية (س٢- مت٢). ورموز (س ١ أ) فهو التربيع السين الصغيرة الأولى (س ١) والرموز (س٢  $\zeta^{\mathsf{r}}$ 

ونالت الباحثة البيانات من جدول 4.8 عن رلموعة النقاط: مج س<sup>'</sup>= ١٦١٠ مج س<sup>٢</sup>= ١٣٧٠ مج س١ <sup>٢</sup>= ٢،٩٩٥ مج س٢ 2 = 2،545 وأما ن1= 24 و ن2= .24 فادلتوسط كما يلي:

**.4قيمة المتوسط )مت( بالمعادلة:**  $\phi$ مت ( = جمعوع س $\phi$  ÷ ن  $\gamma$ .  $/ \gamma$  $\Lambda \cdot 6$  =  $Y \circ f \circ f = 2$ مت  $\gamma$ . /  $\gamma \gamma \cdot$  =  $7\lambda.0 =$ قد عرفنا من البيانات السابقة أن قدرة التالميذ على سيطرة المفردات للصف الأولبمعهد دار النعيم المتوسطة الإسلامية رانكاس بيتونج في الفصل التحريبي الذي يستخدم البيئة اللغوية بالجموع النتائج 1614 وادلتوسط 84،5 والفصل الضابط الذي اليستخدمها باجملموع النتائج 1374 وادلتوسط 68،5 فلذلك نتائج المتوسط في فصل التجريبي الذي يستخدم البيئة

اللغوية أكبر من فصل الضابط الذي لايستخدمها.

.**2 تعيين قيمة االنحراف االنحداري standar deviasi بالمعادلة:**

$$
\frac{1}{\sqrt{1-\frac{1}{2}}\sqrt{\frac{1}{2}}\sqrt{\frac{1}{2}}\sqrt{\frac{1}{2}}}} = \frac{1}{\sqrt{2}}
$$
\n
$$
\frac{1}{\sqrt{2}}
$$
\n
$$
\frac{1}{\sqrt{2}}
$$
\n
$$
\frac{1}{\sqrt{2}}
$$
\n
$$
\frac{1}{\sqrt{2}}
$$
\n
$$
\frac{1}{\sqrt{2}}
$$
\n
$$
\frac{1}{\sqrt{2}}
$$
\n
$$
\frac{1}{\sqrt{2}}
$$
\n
$$
\frac{1}{\sqrt{2}}
$$
\n
$$
\frac{1}{\sqrt{2}}
$$
\n
$$
\frac{1}{\sqrt{2}}
$$
\n
$$
\frac{1}{\sqrt{2}}
$$
\n
$$
\frac{1}{\sqrt{2}}
$$
\n
$$
\frac{1}{\sqrt{2}}
$$
\n
$$
\frac{1}{\sqrt{2}}
$$
\n
$$
\frac{1}{\sqrt{2}}
$$
\n
$$
\frac{1}{\sqrt{2}}
$$
\n
$$
\frac{1}{\sqrt{2}}
$$
\n
$$
\frac{1}{\sqrt{2}}
$$
\n
$$
\frac{1}{\sqrt{2}}
$$
\n
$$
\frac{1}{\sqrt{2}}
$$
\n
$$
\frac{1}{\sqrt{2}}
$$
\n
$$
\frac{1}{\sqrt{2}}
$$
\n
$$
\frac{1}{\sqrt{2}}
$$
\n
$$
\frac{1}{\sqrt{2}}
$$
\n
$$
\frac{1}{\sqrt{2}}
$$
\n
$$
\frac{1}{\sqrt{2}}
$$
\n
$$
\frac{1}{\sqrt{2}}
$$
\n
$$
\frac{1}{\sqrt{2}}
$$
\n
$$
\frac{1}{\sqrt{2}}
$$
\n
$$
\frac{1}{\sqrt{2}}
$$
\n
$$
\frac{1}{\sqrt{2}}
$$
\n
$$
\frac{1}{\sqrt{2}}
$$
\n
$$
\frac{1}{\sqrt{2}}
$$
\n
$$
\frac{1}{\sqrt{2}}
$$
\n
$$
\frac{1}{\sqrt{2}}
$$
\n
$$
\frac{1}{\sqrt{2}}
$$
\n
$$
\frac{1}{\sqrt{2}}
$$
\n
$$
\frac{1}{\sqrt{2}}
$$
\n
$$
\frac{1}{\sqrt{2}}
$$
\n

7. 
$$
\overline{v}_{2\mu}
$$
 standar error

\n7.  $\overline{v}_{2\mu}$  =  $\sqrt{3.5} \times 10^{-10}$ 

\n8.  $\overline{v}_{2\mu}$  =  $\sqrt{3.5} \times 10^{-10}$ 

\n9.  $\overline{v}_{2\mu}$  =  $\overline{v}_{2\mu}$ 

\n19.  $\overline{v}_{2\mu}$  =  $\overline{v}_{2\mu}$ 

\n19.  $\overline{v}_{2\mu}$  =  $\overline{v}_{2\mu}$ 

\n10.  $\overline{v}_{2\mu}$  =  $\overline{v}_{2\mu}$ 

\n11.  $\overline{v}_{2\mu}$  =  $\overline{v}_{2\mu}$ 

\n12.  $\overline{v}_{2\mu}$  =  $\overline{v}_{2\mu}$ 

\n13.  $\overline{v}_{2\mu}$  =  $\overline{v}_{2\mu}$ 

\n14.  $\overline{v}_{2\mu}$  =  $\overline{v}_{2\mu}$ 

\n15.  $\overline{v}_{2\mu}$  =  $\overline{v}_{2\mu}$ 

\n16.  $\overline{v}_{2\mu}$  =  $\overline{v}_{2\mu}$ 

\n17.  $\overline{v}_{2\mu}$  =  $\overline{v}_{2\mu}$ 

$$
w_0 \omega y = \sqrt{9y^2 + 6y - 1}
$$
  
=  
=  
 $2(31/19)$   
=  
 $2(31/19)$   
=  
 $2(31/19)$   
=  
 $2(31/19)$   
=  
 $2(31/19)$   
=  
 $2(31/19)$   
=  
 $2(31/19)$   
=  
 $2(31/19)$   
=  
 $2(31/19)$   
=  
 $2(31/19)$   
=  
 $2(31/19)$   
=  
 $2(31/19)$   
=  
 $2(31/19)$   
=  
 $2(31/19)$   
=  
 $2(31/19)$   
=  
 $2(31/19)$   
=  
 $2(31/19)$   
=  
 $2(31/19)$   
=  
 $2(31/19)$   
=  
 $2(31/19)$   
=  
 $2(31/19)$   
=  
 $2(31/19)$   
=  
 $2(31/19)$   
=  
 $2(31/19)$   
=  
 $2(31/19)$   
=  
 $2(31/19)$   
=  
 $2(31/19)$   
=  
 $2(31/19)$   
=  
 $2(31/19)$   
=  
 $2(31/19)$   
=  
 $2(31/19)$   
=  
 $2(31/19)$   
=  
 $2(31/19)$   
=  
 $2(31/19)$   
=  
 $2(31/19)$   
=  
 $2(31/19)$   
= $2(31/19)$   
= $2(31/19)$   
= $2(31/19)$   
= $2(31/19)$   
= $2(31/19)$   
= $2(31/19)$   
= $2(31/19)$   
= $2(31/19)$   
=

$$
\begin{aligned}\n\mathbf{z} \cdot \mathbf{z} &= \mathbf{z} \cdot \mathbf{z} \\
&= \sqrt{2 \mathbf{z} \cdot \mathbf{z} \cdot \mathbf{z} \cdot \mathbf{z} \cdot \mathbf{z} \cdot \mathbf{z}} \\
&= \sqrt{2 \mathbf{z} \cdot \mathbf{z} \cdot \mathbf{z} \cdot \mathbf{z} \cdot \mathbf{z} \cdot \mathbf{z} \cdot \mathbf{z} \cdot \mathbf{z}} \\
&= \sqrt{2 \mathbf{z} \cdot \mathbf{z} \cdot \mathbf{z} \cdot \mathbf{z} \cdot \mathbf{z} \cdot \mathbf{z} \cdot \mathbf{z} \cdot \mathbf{z}} \\
&= \sqrt{2 \mathbf{z} \cdot \mathbf{z} \cdot
$$

**.5 إمتحان فروض المقارنة بالمعادلة:** تo( =مت-1 مت2(÷)س<sup>o</sup> مت-<sup>1</sup> مت2( 2،33 ÷ 68،5 -84،5 = 2،33÷ 12 = 5،15 =

 $75$ 

P. 
$$
\epsilon
$$
 = 1

\nChagal (24.14) = 1

\nChagal (25.14) = 1

\nChagal (26.14) = 1

\nChagal (27.14) = 1

\nChagal (27.14) = 1

\nChagal (27.14) = 1

\nChagal (27.14) = 1

\nChagal (27.14) = 1

\nChagal (27.14) = 1

\nChagal (27.14) = 1

\nChagal (27.14) = 1

\nChagal (27.14) = 1

\nChagal (27.14) = 1

\nChagal (27.14) = 1

\nChagal (27.14) = 1

\nChagal (27.14) = 1

\nChagal (27.14) = 1

\nChagal (27.14) = 1

\nChagal (27.14) = 1

\nChagal (27.14) = 1

\nChagal (27.14) = 1

\nChagal (27.14) = 1

\nChagal (27.14) = 1

\nChagal (27.14) = 1

\nChagal (27.14) = 1

\nChagal (27.14) = 1

\nChagal (27.14) = 1

\nChagal (27.14) = 1

\nChagal (27.14) = 1

\nChagal (27.14) = 1

\nChagal (27.14) = 1

\nChagal (27.14) = 1

\nChagal (27.14) = 1

\nChagal (27.14) = 1

\nChagal (27.14) = 1

\nChagal (27.14) = 1

\nChagal (27.14) = 1

\nChagal (27.14) = 1

\nChagal (27.14) = 1

\nChag

اعتمادا على البيانات السابقة معروف أن قيمة دك = 38 فقامت الباحثة بتفسري قيمة "ت" باستخدام "ت" اجلدولية كما يلي: - يف مستوى الداللة %5 حتصل قيمة "ت" اجلدولية = 2،21 - يف مستوى الداللة %1 حتصل قيمة "ت" اجلدولية = 2،74 وأما مقياسها واعتمادىا كما يلي: .1 إذا كانت قيمة "ت" احلسابية أكرب من قيمة "ت" اجلدولية الفروضية الأصلية مردودة، والفروضية البديلة مقبولة بمعنى أن

التعليم اللغة العربية بتطبيق البيئة الغوية يوجد أثرا يف قدرة التالميذ على سيطرة ادلفردات

.2 إذا كانت قيمة "ت" احلسابية أصغر من قيمة "ت" اجلدولية الفروضية الأصلية مقبولة، والفروضية البديلة مردودة بمعنى أن

تعليم اللغة العربية بتطبيق البيئة اللغوية ال يوجد أثرا يف قدرة التالميذ على سيطرة ادلفردات.

.3 واعتمادا على حساب اإلحصائ السابق ظهرت البيانات لبحث أن "ت" احلسابية 5،15 أكرب من "ت" اجلدولية )%5 - 2،21( ولذلك تكون الفروض البديلة مقبولة والفروض الأصلية مردودة. بمعنى أن تعليم اللغة العربية بتطبيق البيئة اللغوية يوجد أثرا يف قدرة التالميذ على سيطرة ادلفردات. نعرف هنا أن استخدام البيئة اللغوية لها أثر بارز في تعليم اللغة العربية أن التالميذ يشعر ون سهلة يف تعلم ىذا الدرس باستخدام البيئة اللغوية وهبذه أيضا للتالميذ كثرية مفردات.